# Angular2 & Firebase

NAGY Nicolas - DUPONT Kenzo

### **Sommaire**

● Angular2 ● Firebase ● Par où commencer ?

○ Services

○ Présentation générale

- Présentation générale
- - Software

- Principes fondateurs
- Langage
- Librairies
- Tutoriaux & vidéos

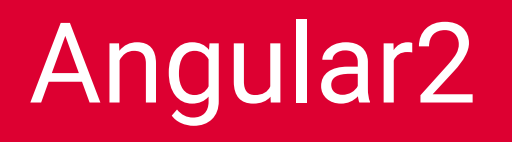

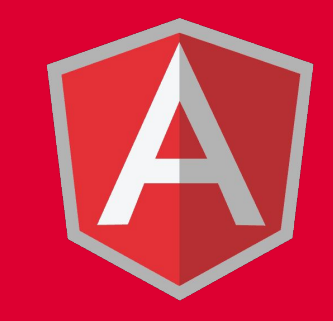

### Présentation générale

- **Créé en 2009**
- **Devenu open-source, récupéré par Google.**
- **Versions :** 
	- $0.1.0.0 2012$
	- $0$  1.5.9 11/16
	- $0.2.0.0 2016$

### Principes fondateurs

**Augmenter les performances :** Briques natives des navigateurs (WebComponents)

**Améliorer la productivité :** syntaxe expressive basée sur la syntaxe de ES2015/TypeScript (annotations, import, types, …)

**S'adapter au mobile :** conception modulaire (optimisation mémoire) et s'intègre avec les composants de "material design".

**Embrasser les nouveaux standards du Web....**

### Langage

- **Typescript** :
	- Développé par Microsoft
	- Surcouche de Javascript avec l'ajout de :
		- Interfaces
		- Modules
		- Énumérations
		- Paramètres optionnels
		- etc.

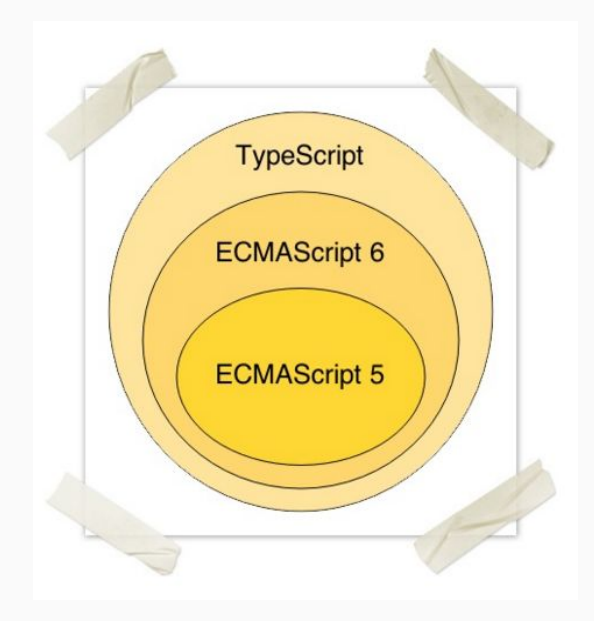

## Firebase

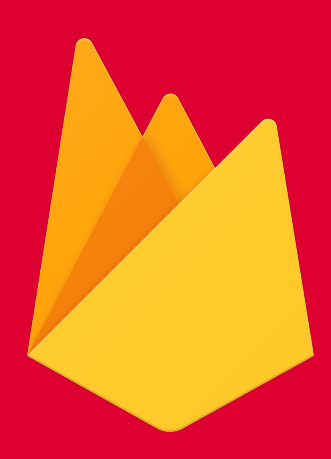

### Présentation générale

- Créé en 2011
- Racheté par Google en 2014
- 450 000 développeurs en mai 2016.

#### **GROW**

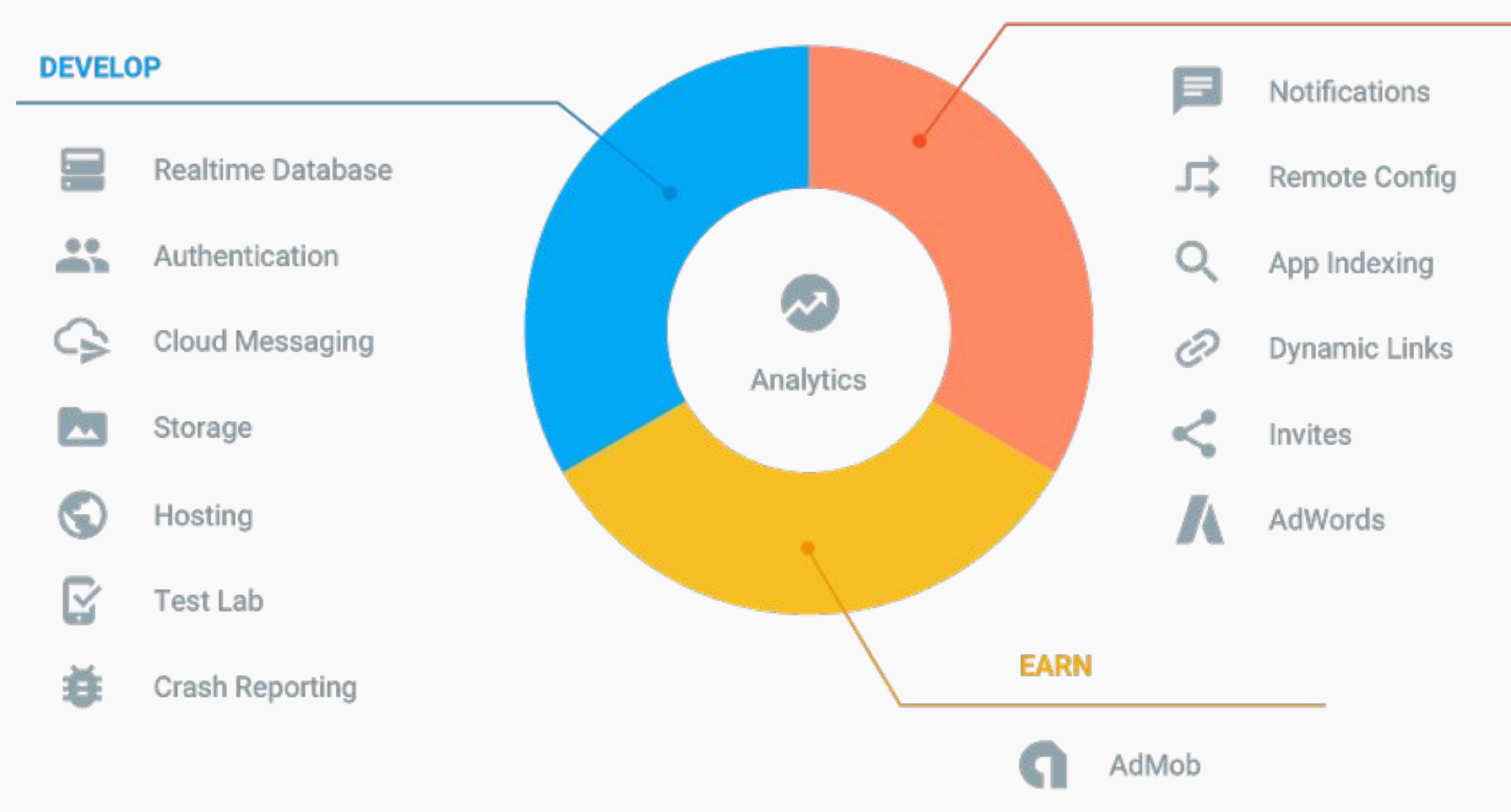

## Par où commencer?

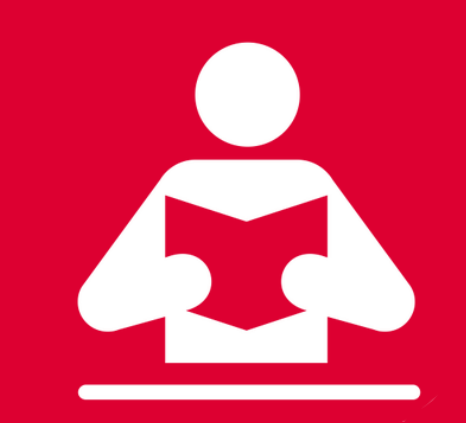

### **Software**

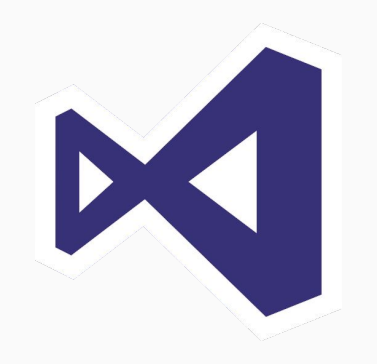

- Visual Studio Code
- Extensions :
	- Angular2 Typescrit Snippet
	- HTML Snippets
	- Vscode-icons
	- NPM
	- Visual Studio Code Settings

### Librairies

- Angular CLI
- AngularFire2
- Angular Material

### Tutoriaux & vidéos

- Tour of Heroes
- An Angular 2 Force Awakens John Papa
- Async data patterns with AngularFire David East
- Learn Clingon Mike Brocchi

## http://pastebin.com/ttL45uGQ

## Une petite démonstration !